## INDIAN SCHOOL AL WADI AL KABIR

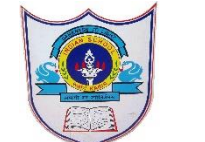

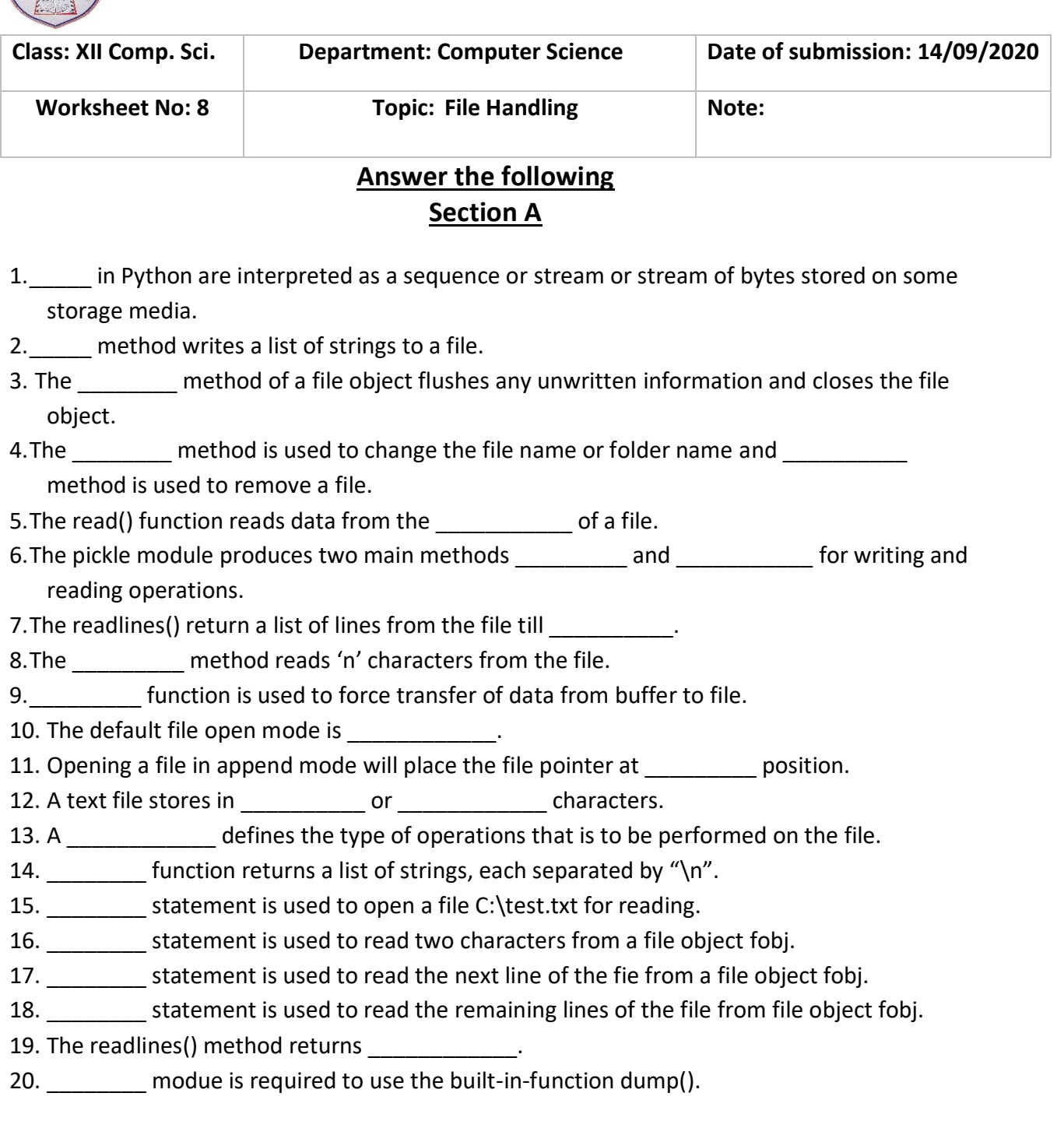

## **Section B**

- 1.What is the difference between readline() and readlines() function?
- 2.Write a single loop to display all the contents of a text file "sample.txt" after removing leading and trailing whitespaces.

3.Differentiate between fie modes r+ and w+ with respect to Python.

4.Differentiate between file modes r+ and rb+ with respect to Python.

5.What is pickling and unpickling?

## **Section C**

1.What is the output of following code:

 $F1 = open("demo.txt", "r")$  $Size = len(F1.read())$ print(F1.read(10))

2.Write a statement in Python to open a text file "MyBook.txt" in read mode.

3.Write a statement in Python to open a text file "MyLibrary.txt" in read and write mode.

4.Write a statement in Python to open a text file "MyNote.txt" in write mode.

5.Write a statement in Python to open a text file "MyBook.txt" in append and read mode.

6.Write a statement in Python to open a binary file "Textiles.dat" in read mode.

7.Write a statement in Python to open a binary file "College.dat" in read and write mode

8.Write a statement in Python to open a binary file "Address.dat" in append mode.

## **Section D**

- 1. Write a function disp Long() that accepts a file name and display the longest line of the file.
- 2.Write a method in Python to write multiple lines of text contents into a text file Diary.txt
- 3.Write a user defined function in Python that displays the number of lines starting with 'S' in the file "Student.txt"
- 4.Consider a binary file Product.dat containing details such as Prodno:Prodname:Price (separator (:). Write a Python function to display details of those products with priced more than 2500.
- 5.Write a function countWord() in Python to read the text file "Demo.txt" and count the number of times 'We' occurs in the file.
- 6.Write a method in Python to read lines from a text file "Project.txt" and displays those lines which start with the alphabet 'I'.
- 7.Write a program to display all the records in a fie along with line/record number.
- 8.Write code to print just the second last line of a text file 'Test.txt'.
- 9.Write a function in Python to count the number of lines in a text file 'Gardent.txt' which are starting with the alphabet 'S'.
- 10. Write a method DisplayWords() in Python to read lines from a text file BOOK.txt and display those words which are less than 5 characters.
- 11. Write a program to display the size of file after removing EOL characters, leading and trailing white spaces and blank lines.
- 12. Write a program that copies a text file "Source.txt" onto "Target.txt" barring the lines starts with "@" sign.